# GRANDEZZE SINUSOIDALI

## **INDICE**

1-Grandezze variabili. 2-Grandezze periodiche. 3-Parametri delle grandezze periodiche. 4-Grandezze alternate. 5-Grandezze sinusoidali. 6-Parametri delle grandezze sinusoidali. 7-Rappresentazione vettoriale delle grandezze sinusoidali. 8- Rappresentazione simbolica delle grandezze sinusoidali. 9-Operazioni con i numeri complessi in forma algebrica. 10-Operazioni con i numeri complessi in forma polare. 11-Sfasamento fra due grandezze sinusoidali.

# **1-GRANDEZZE VARIABILI**

Spesso, i valori di alcune grandezze fisiche, come tensioni o correnti, non si mantengono costanti, ma variano continuamente assumendo in ogni istante un valore diverso. Queste grandezze fisiche si chiamano **grandezze variabili**, e si indicano con le lettere minuscole:

v se si tratta di una tensione,

i se si tratta di una corrente.

Quando si vuole mettere in evidenza che queste grandezze variano nel tempo, si scrive v(t) per indicare una tensione e i(t) per indicare una corrente.

Siccome queste grandezze assumono valori che variano continuamente nel tempo, non si possono rappresentare semplicemente con un numero, ma si devono rappresentare con un **grafico** oppure con una **funzione** matematica.

Il valore che la grandezza assume in un determinato istante si chiama valore istantaneo.

I grafici seguenti mostrano alcuni esempi di tensioni e di correnti variabili nel tempo:

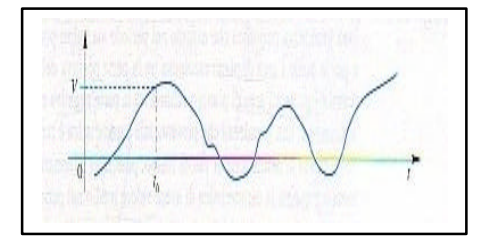

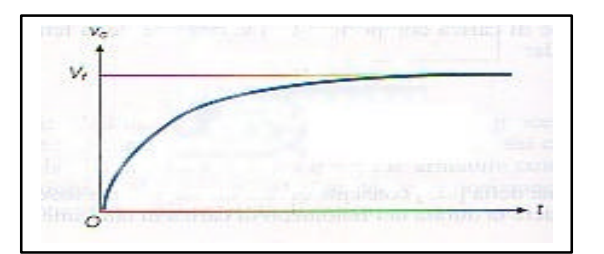

Quando una grandezza variabile è rappresentata con un grafico, è possibile conoscere il valore che la grandezza assume in un certo istante valutando l'ordinata in corrispondenza di quell'istante. Le funzioni matematiche seguenti mostrano alcuni esempi di tensioni variabili nel tempo:

 $v(t)=2t+3$   $v(t)=4t^2-1$  $-v(t)=2^{-t}+5$   $v(t)=5\text{sen}(25t+4)$ 

Quando una tensione variabile è rappresentata con una funzione matematica, è possibile conoscere il valore che la tensione assume in un certo istante, sostituendo l'istante di tempo nella formula matematica. Esempio. Se v(t)=2t+3 e si vuole calcolare la tensione all'istante t=5 s, risulta:

$$
v(5) = 2?5 + 3 = 10 + 3 = 13
$$
 V

#### **2-GRANDEZZE PERIODICHE**

Tra le grandezze fisiche variabili nel tempo, quelle più importanti sono le grandezze periodiche. Una grandezza variabile si dice **periodica** quando i suoi valori si ripetono a intervalli di tempo regolari.

Si chiama **periodo** di una tensione periodica, e si indica con T, l'intervallo di tempo dopo il quale la tensione assume gli stessi valori. Il periodo T si misura in secondi. In ogni periodo la tensione periodica compie un ciclo completo o onda completa.

Le figure seguenti mostrano alcune tensioni periodiche e alcune correnti periodiche.

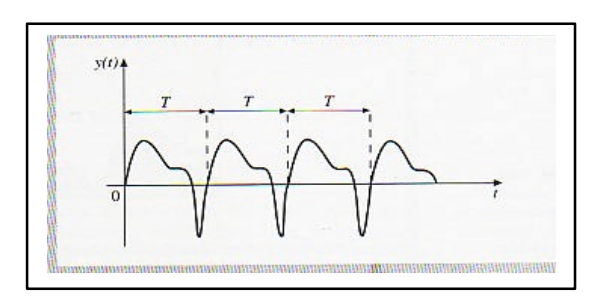

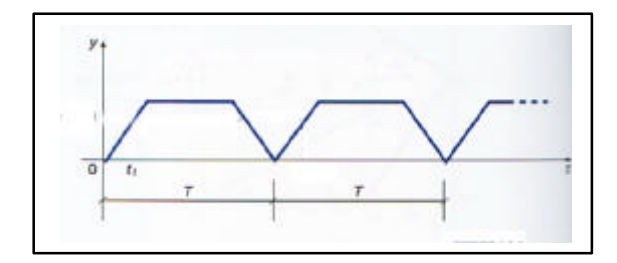

#### **3-PARAMETRI DELLE GRANDEZZE PERIODICHE**

Si chiama **frequenza** di una tensione periodica, e si indica con f, il numero di cicli che si ripetono in un secondo.

Risulta che T  $f = \frac{1}{x}$ 

La frequenza si misura in Hz. s  $\frac{1}{-} = s^{-1}$ .

Si chiama **valore massimo** di una tensione periodica, e si indica con V<sub>M</sub>, il valore più grande che la tensione assume durante un periodo.

Si chiama **valore minimo** di una tensione periodica, e si indica con V<sub>min</sub>, il valore più piccolo che la tensione assume durante un periodo.

Si chiama **valore picco-picco** di una tensione periodica, e si indica con V<sub>pp</sub>, la differenza tra il valore massimo e il valore minimo.

$$
V_{pp} = V_{M} - V_{min}
$$

Si chiama **valore medio** di una tensione periodica, e si indica con V<sub>m</sub>, il rapporto tra la somma aritmetica delle aree in un periodo e il periodo stesso.

$$
V_m = \frac{\sum V \cdot \Delta T}{T} = \frac{V_1 \Delta T_1 + V_2 \Delta T_2 + ...}{T}
$$

Si chiama **valore efficace** di una tensione periodica, e si indica con V, il valore della tensione continua che provoca lo stesso riscaldamento. Il valore efficace si calcola in questo modo:

$$
\mathrm{V} = \sqrt{\frac{\sum \mathrm{V}^2 \cdot \Delta \mathrm{T}}{\mathrm{T}}} = \sqrt{\frac{\mathrm{V}_1^2 \cdot \Delta \mathrm{T}_1 + \mathrm{V}_2^2 \cdot \Delta \mathrm{T}_2 + ...}{\mathrm{T}}}
$$

Si chiama **fattore di forma** di una tensione alternata, e si indica con k<sub>f</sub>, il rapporto tra il valore efficace e il valore medio.

$$
k_f = \frac{V}{V_m}
$$

Essendo sempre  $V = V_m$  risulta anche  $k_f = 1$ . Esempio. Data la tensione periodica rappresentata in figua, calcolare: T, f,  $V_M$ ,  $V_{min}$ ,  $\hat{V}_{pp}$ ,  $V_m$ ,  $V$ ,  $\hat{k}_f$ .

T = 5 ms = 0,005 s. 
$$
f = \frac{1}{T} = \frac{1}{0,005s} = 200 Hz
$$

 $V_M = 4 V$   $V_{min} = -2 V$   $V_{pp} = 4-(-2)=4+2=6 V$ 

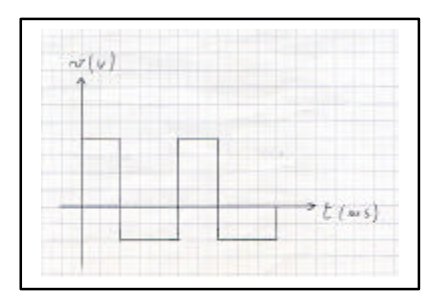

$$
V_{m} = \frac{\sum V \cdot \Delta T}{T} = \frac{V_{1} \cdot \Delta T_{1} + V_{2} \cdot \Delta T_{2}}{T} = \frac{4 \cdot 0.002 + 2 \cdot 0.003}{0.005} = \frac{0.008 + 0.006}{0.005} = \frac{0.014}{0.005} = 2.8 \text{ V}
$$

$$
V = \sqrt{\frac{\sum V^2 \cdot \Delta T}{T}} = \sqrt{\frac{V_1^2 \cdot \Delta T_1 + V_2^2 \cdot \Delta T_2}{T}} = \sqrt{\frac{16 \cdot 0.002 + 4 \cdot 0.003}{0.005}} = \sqrt{\frac{0.032 + 0.012}{0.005}} = \sqrt{\frac{0.044}{0.005}} = \sqrt{8.8} = 2.966
$$

$$
K_f = \frac{V}{V_m} = \frac{2,966}{2,8} = 1,059
$$

#### **4-GRANDEZZE ALTERNATE**

Tra le grandezze periodiche, quelle più importanti sono le **grandezze alternate.** Una grandezza periodica si dice alternata quando assume alternativamente valori positivi e negativi, tale che l'area della parte positiva è uguale all'area della parte negativa.

Esempi di tensioni alternate con onde rettangolari o triangolari e calcolo di T, f, V<sub>M</sub>, V<sub>min</sub>, V<sub>pp</sub>, V<sub>m</sub>, V, k<sub>f</sub>.

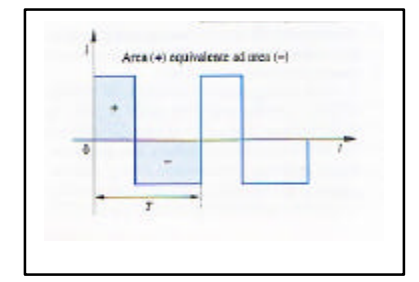

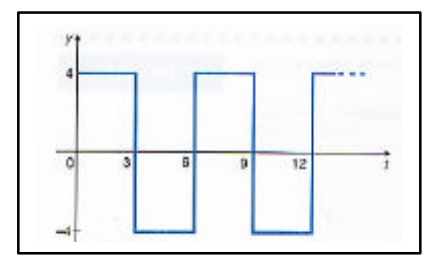

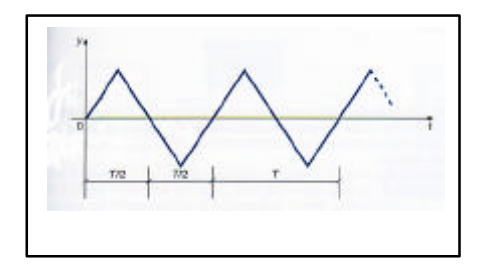

#### **5-GRANDEZZE SINUSOIDALI**

Tra le tensioni alternate, le più importanti sono le **tensioni sinusoidali**. Una tensione alternata si dice sinusoidale se varia nel tempo con andamento sinusoidale, come rappresentato in figura.

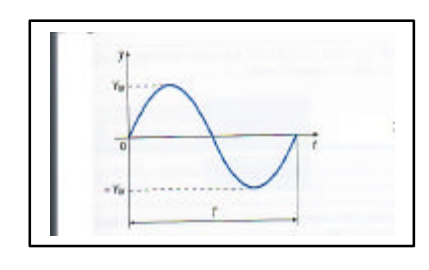

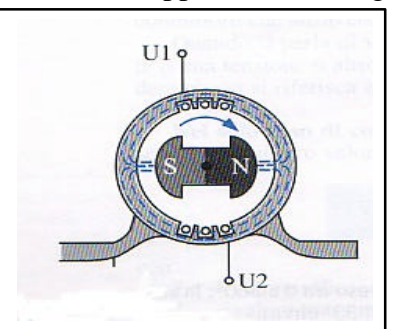

La tensione sinusoidale è quella che si ottiene ai morsetti di un alternatore, dove un magnete ruota con velocità costante all'interno di una bobina. Ad ogni giro del magnete la tensione sinusoidale compie un ciclo completo.

Una tensione sinusoidale si rappresenta matematicamente con questa funzione:

$$
v(t) = V_M \text{Sen}(? t + f_v)
$$

 $V_M$  è il valore massimo della tensione e si misura in volt;

? è la pulsazione della tensione e si misura in rad/s; risulta che ?=2pf;

f <sup>v</sup> è la fase della tensione e si misura in rad.

Esempio. Se v(t)=10 $\text{Sen}(50t+0,9)$  calcolare il valore della tensione negli istanti: t=0,01; 0,02; …..0,015 s. Rappresentare i valori ottenuti su una tabella e su un grafico cartesiano.

Esercizio. Se v(t)=10?sen(50t+0,9) stabilire in quale istante la tensione raggiunge il valore di 8 V.

#### **6-PARAMETRI DELLE GRANDEZZE SINUSOIDALI**

Per una tensione alternata sinusoidale è facile verificare che:

$$
V_{min} = -V_M \t V_{pp} = 2V_M \t f = \frac{V}{2p} \t T = \frac{1}{f}
$$

Inoltre, utilizzando calcoli matematici piuttosto complessi, si può dimostrare che:

il valore medio vale  $V_m = V_M$ ? *p* 2 il valore efficace vale  $V=$ 2  $V_{\rm M}$ 

di conseguenza il fattore di forma risulta:  $k_f =$  $V_{\rm M}$  $\frac{V}{I} = 1,11$ 

Esempio. Data la tensione sinusoidale:  $v(t)=150\$ sen(314t+0,6) calcolare: f, T, V<sub>M</sub>, V<sub>min</sub>, V<sub>pp</sub>, V<sub>m</sub>, V, k<sub>f</sub>.

#### **7-RAPPRESENTAZIONE VETTORIALE DELLE GRANDEZZE SINUSOIDALI**

Per effettuare lo studio dei circuiti in corrente alternata sinusoidale, è necessario effettuare operazioni matematiche sulle grandezze sinusoidali, ma queste operazioni sono molto complicate se le grandezze sinusoidali hanno frequenze diverse.

Se invece supponiamo che tutte le grandezze sinusoidali abbiano la stessa frequenza, come succede nella maggior parte dei casi, lo studio può essere semplificato utilizzando la **rappresentazione grafica** delle grandezze sinusoidali facendo uso dei **vettori**. Una tensione alternata sinusoidale del tipo:

$$
v(t) = V_M \text{Sen}(? t + f_v)
$$

si può rappresentare con un vettore  $\bar{V}$  che ruota in senso antiorario con velocità ? in un piano cartesiano Oxy. Questo vettore ha un **modulo** V uguale al valore efficace della tensione sinusoidale e una **fase** f <sup>v</sup>, espressa in gradi, che equivale alla fase della tensione sinusoidale. La fase del vettore corrisponde all'angolo che il vettore forma con l'asse x all'istante iniziale  $t=0$ .

Esempio. La tensione sinusoidale:  $v(t) = 7.07$  $\text{Sen}(314t+1.05)$ si può rappresentare con il vettore avente:

modulo V = 2 V<sup>M</sup> = 2 7,07 =5 V fase f <sup>v</sup><sup>=</sup> *p* <sup>180</sup> 1,05 <sup>⋅</sup> = 60°

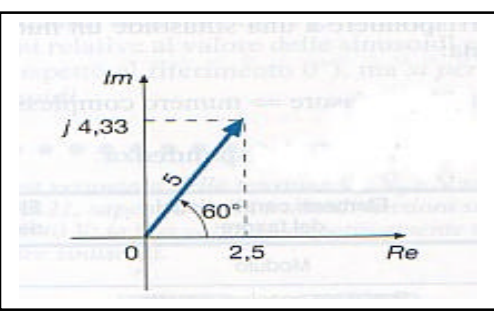

# **8-RAPPRESENTAZIONE SIMBOLICA DELLE GRANDEZZE SINUSOIDALI**

Per eseguire le operazioni con le grandezze sinusoidali è necessario utilizzare la **rappresentazione simbolica** delle grandezze sinusoidali facendo uso dei **numeri complessi**.

In questo modo ogni grandezza sinusoidale si rappresenta con un numero complesso, si eseguono le operazioni con i numeri complessi e infine si riportano i risultati ottenuti alla forma sinusoidale. Una tensione alternata sinusoidale del tipo:

$$
v(t) = V_M \text{Sen}(? t + f_v)
$$

si può rappresentare simbolicamente con un numero complesso  $\overline{V}$  avente modulo V uguale al valore efficace della tensione sinusoidale e fase f  $_{\rm v}$  espressa in gradi equivalente alla fase della tensione sinusoidale. Il numero complesso ottenuto si indica in questo modo:

$$
V = V \angle j_{v}
$$
 **forma polare** del numero complesso

Un numero complesso, oltre che in forma polare, si può anche rappresentare in forma algebrica, calcolando la parte reale (ascissa) e la parte immaginaria (ordinata).

La parte reale risulta:  $a = V \cdot \cos j_v$ 

La parte immaginaria risulta:  $a = V \cdot$ sen*j*<sub>v</sub>

Il numero complesso si rappresenta nella **forma algebrica** in questo modo:  $\overline{V} = a + jb$ 

dove j si chiama unità immaginaria ed ha la proprietà che  $j^2 = -1$ 

Un numero complesso espresso in forma algebrica può essere riportato alla forma polare utilizzando queste formule:

$$
V = \sqrt{a^2 + b^2} \qquad \qquad J_v = tg^{-1}\left(\frac{b}{a}\right)
$$

**Esempio**. Data la tensione sinusoidale  $v(t)=18$ ?sen(314t+0,5) rappresentarla simbolicamente con un numero complesso sia in forma polare che in forma algebrica.

Per la forma polare si calcola:

il modulo 2  $V = \frac{18}{\sqrt{2}} = 12.7$  la fase f  $_v =$ *p*  $0.5 \cdot \frac{180}{180} = 28.6^{\circ}$ 

il numero complesso in forma polare risulta:  $\overline{V} = 12,7 \angle 28,6^{\circ}$ 

Per la forma algebrica si deve calcolare:

la parte reale  $a=12,7 \cos 28,6 = 11,15$  la parte immaginaria  $b=12,7 \sin 28,6 = 6,08$ 

il numero complesso in forma algebrica risulta:  $\overline{V} = 11,15 + 6,08$  j

È sempre conveniente disegnare sul piano cartesiano il vettore che rappresenta il numero complesso per verificare che la forma polare e la forma algebrica siano compatibili tra loro.

**Esercizio**. Data la tensione in forma complessa:  $\overline{V} = 7.8 + 4.3$ j con f = 50 Hz trasformarla in forma sinusoidale.

#### **9-OPERAZIONI CON I NUMERI COMPLESSI IN FORMA ALGEBRICA**

Con i numeri complessi in forma algebrica si possono effettuare tutte le operazioni matematiche: addizione, sottrazione, moltiplicazione e divisione.

L'**addizione** tra due numeri complessi si effettua sommando tra loro le parti reali e tra loro le parti immaginarie.

Esempio. Se  $\overline{Z}_1$  =4-5j e  $\overline{Z}_2$  =6+8j risulta:  $\overline{Z}_1 + \overline{Z}_2$  = 4-5j+6+8j = 10+3j

La **sottrazione** tra due numeri complessi si effettua sottraendo tra loro le parti reali e tra loro le parti immaginarie.

Esempio. Se  $\overline{Z}_1 = 4-5j$  e  $\overline{Z}_2 = 6+8j$  risulta:  $\overline{Z}_1 - \overline{Z}_2 = 4-5j-6-8j = -2-13j$ 

La **moltiplicazione** tra due numeri complessi si esegue con le normali regole dell'algebra e tenendo presente che  $j^2 = -1$ .

Esempio. Se  $\overline{Z}_1$ =4-5j e  $\overline{Z}_2$ =6+8j risulta:

$$
\overline{Z}_1
$$
 ?  $\overline{Z}_2$  = (4-5j)?(6+8j)=24+32j-30j-40j<sup>2</sup>=24+2j+40=64+2j

La **divisione** tra due numeri complessi si può effettuare in due modi diversi:

1) Se il divisore è un numero complesso che ha solo la parte immaginaria, si moltiplica numeratore e denominatore per j e si eseguono le operazioni indicate.

Esempio. Se  $\overline{Z}_1$ =4-5j e  $\overline{Z}_2$ =6j risulta:

$$
\frac{\overline{Z}_1}{\overline{Z}_2} = \frac{4-5j}{6j} = \frac{j(4-5j)}{6j^2} = \frac{4j-5j^2}{-6} = \frac{4j+5}{-6} = \frac{5+4j}{-6} = -\frac{5}{6} - \frac{4}{6}j = -0.83 - 0.66j
$$

2) Se il divisore è un numero complesso che ha sia la parte reale che la parte immaginaria, si moltiplica numeratore e denominatore per il complesso coniugato del denominatore, e si eseguono le operazioni indicate. Il **complesso coniugato** è un numero complesso che ha la stessa parte reale e la parte immaginaria cambiata di segno.

Esempio. Se  $\overline{Z}_1$ =4-5j e  $\overline{Z}_2$ =8+2j risulta:

$$
\frac{\overline{Z}_1}{\overline{Z}_2} = \frac{4-5j}{8+2j} = \frac{(4-5j)(8-2j)}{(8+2j)(8-2j)} = \frac{32-8j-40j+10j^2}{64-16j+16j-4j^2} = \frac{32-48j-10}{64+4} = \frac{22-48j}{68} = \frac{22}{68} - \frac{48j}{68} = 0,32-0,71j
$$

## **10-OPERAZIONI CON I NUMERI COMPLESSI IN FORMA POLARE**

Con i numeri complessi in forma polare si può effettuare la moltiplicazione, la divisione e la rotazione di un numero complesso.

La **moltiplicazione** si esegue calcolando il prodotto tra i moduli e la somma tra le fasi. Esempio. Se Z<sub>1</sub> = 3,2∠24° e Z<sub>2</sub> = 5,4∠13° risulta:

$$
\overline{Z}_1 \cdot \overline{Z}_2 = 3,2\angle 24 \cdot 5,4\angle 13 = 3,2 \cdot 5,4\angle 24 + 13 = 17,28\angle 37^{\circ}
$$

La **divisione** si esegue calcolando il quoziente tra i moduli e la differenza tra le fasi. Esempio. Se  $\overline{Z}_1 = 3,2 \angle 24^\circ$  e  $\overline{Z}_2 = 5,4 \angle 13^\circ$  risulta:

$$
\frac{Z_1}{\overline{Z}_2} = \frac{3,2\angle 24}{5,4\angle 13} = \frac{3,2}{5,4} \angle 24 - 13 = 0,59\angle 11^{\circ}
$$

La **rotazione** di un numero complesso  $\overline{Z}_1$  di un angolo a, si esegue moltiplicando il numero complesso  $\overline{Z}_1$ per il numero complesso unitario  $\overline{U} = 1\angle a$  avente modulo 1 e fase a. Esempio. Se  $\overline{Z}_1 = 35 \angle 26$  e a = 30°, si ottiene il numero complesso:

$$
\overline{Z}_2 = \overline{Z}_1 \cdot \overline{U} = 35\angle 26 \cdot 1\angle 30 = 35 \cdot 1\angle 26 + 30 = 35\angle 56^{\circ}
$$

In particolare per ruotare un numero complesso di 90° bisogna moltiplicarlo per j poiché j =1∠90 mentre per ruotare un numero complesso di –90° bisogna moltiplicarlo per –j poiché –j = 1∠ − 90

# **11-SFASAMENTO FRA DUE GRANDEZZE SINUSOIDALI**

Si chiama **sfasamento** fra due grandezze sinusoidali, e si indica con f , la differenza tra le fasi delle due grandezze sinusoidali.

Per esempio se  $v(t)=20$ 'sen(75t+0,8) e  $i(t)=3$ 'sen(75t+0,6) lo sfasamento risulta:

$$
f = f_V - f_I = 0.8-0.6 = 0.2
$$
 rad =  $0.2 \cdot \frac{180^\circ}{p} = 11.46^\circ$ 

Se si rappresentano sullo stesso grafico le due grandezze sinusoidali, si osserva che la tensione v(t) raggiunge il massimo valore all'istante  $t_1 = 0.0103$  s mentre la corrente i(t) raggiunge il massimo valore all'istante t = 0,0129 s e perciò si dice che la tensione  $v(t)$  è in anticipo rispetto alla corrente i(t) oppure che la corrente i(t) è in ritardo rispetto alla tensione v(t) di un tempo ? t = 0,0129-0,0103 = 00026 s.

Se si rappresentano le due grandezze sinusoidali con i numeri complessi in forma polare, risulta:

$$
V = 6,366\angle 45,837^{\circ}
$$
 e  $I = 2,121\angle 34,377^{\circ}$ 

Lo sfasamento risulta sempre  $f = 45,837-34,377 = 11,46^{\circ} =$  $\circ$  $^{\circ}$ . 180  $11,46^\circ \cdot \frac{\mathbf{p}}{4,000^\circ} = 0,200 \text{ rad.}$ 

Rappresentando i due vettori sullo stesso diagramma cartesiano, si osserva ancora che il vettore  $\bar{V}$ è in anticipo di 11,46 $\degree$  = 0,200 rad rispetto al vettore I.

Conoscendo lo sfasamento tra i due vettori si può calcolare il ritardo di  $\bar{I}$  rispetto a  $\bar{V}$  utilizzando la

relazione  $\Delta \mathbf{j} = \mathbf{v} \cdot \Delta t$  e quindi  $\Delta t = \frac{\Delta \mathbf{j}}{c} = \frac{0.200}{c} = 0.0026s$ . 75  $\Delta t = \frac{\Delta \vec{j}}{I} = \frac{0,200}{I} = 0,0026s$ *v j*

Esercizi.